# **Get all licenses**

To retrieve all licenses that match the specified criteria, use the following request:

GET /licenses

## **Query Parameters**

Query parameters include the following.

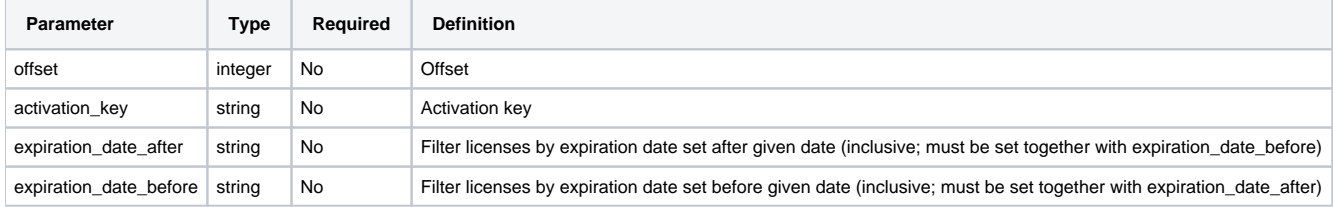

### **Example request**

```
GET /licenses?activation_key=RG5UM-6O5CB-2BLTJ-0N681&expiration_date_after=2019-10-
01&expiration_date_before=2019-12-31 HTTP/1.1
Authorization: Bearer f794846b7c26621688e1e06164975b4eae8ce2f6
```
### **Response**

The LAC REST API returns the standard HTTP response codes described in the following table.

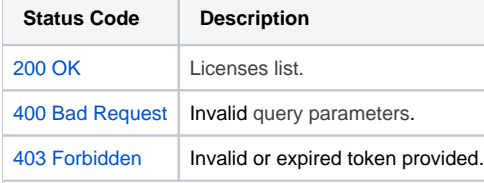

#### **Example Response**

```
HTTP/1.1 200 OK
Content-Type: application/json
[
        {
                "id": "1",
                "activation_key": "RG5UM-6O5CB-2BLTJ-0N681",
                "license_text": "# This license is generated using X-Formation License Activation Center\n# 
Generation Time: 2019-08-16 10:24:25 GMT\n# Activation Key: RG5UM-6O5CB-2BLTJ-0N681\n\nFEATURE Licstat\n
{\nVENDOR=XFORMATION VERSION=1.0 END=2019-10-
31\nKEY=LFMnKwg18CLMCsW6rgO3OEFldV4rNAEZ2ME9k0JeUjWB77p1t4pczt4n6UugF0lir8xHKOo1]KvOuXkWniLkUQ3[c4GVzuTkpVKO 
\\\n\tYwOIVRXmT4[eI2[VzGdwU3VpArprKxSH]ObtmUA30cdU5spI5Vosfx82xCkEC8[J5Wre9gQsNcB7fCxjqEns1ZBQABgWJlE5SKAO 
\\\n\tnmv]98TThmXrkGqcRbVp1pqD[6DCaCFmTgTdYmWDEE0ospOPSRYSbweNtCbiIvvkmXSMcF]BWNvoFybSWFN0MA6IfE3oou2R7[9Q 
\l\l\l\lceil n' \rceil "activation_time": "2019-08-16 10:24:26",
                "expiration_date": "2019-10-31",
                "HostidValues": [
\{ "name": "Username",
                               "value": "John"
, where \} , the state \} , the state \} ,
\{ "name": "Bios",
                               "value": "38B6ZY1"
 }
 ]
        }
]
```